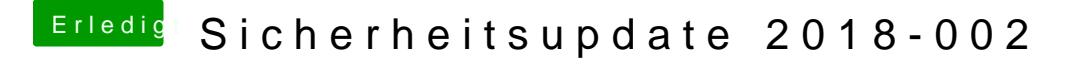

Beitrag von herrfelix vom 30. Oktober 2018, 23:17

Da findet sich im Clover Configurator im Reiter Boot ein entsprechender Pun